## **4th Of July Spectacular Program Now available On Your Cell Phone**

**QR code instructions. This is the most common procedure to use a QR code. On your phone, the procedure may vary. Unfortunately, not all phones use the same procedure.** 

- **1. Turn the camera on your phone on,**
- **2. Aim the camera at the QR code,**
- **3. A button or icon should appear,**
- **4. Tap on it,**
- **5. A web address should appear,**
- **6. Tap on it,**
- **7. The Schedule should open,**

**The QR code will work with most cell phones & tablets.** 

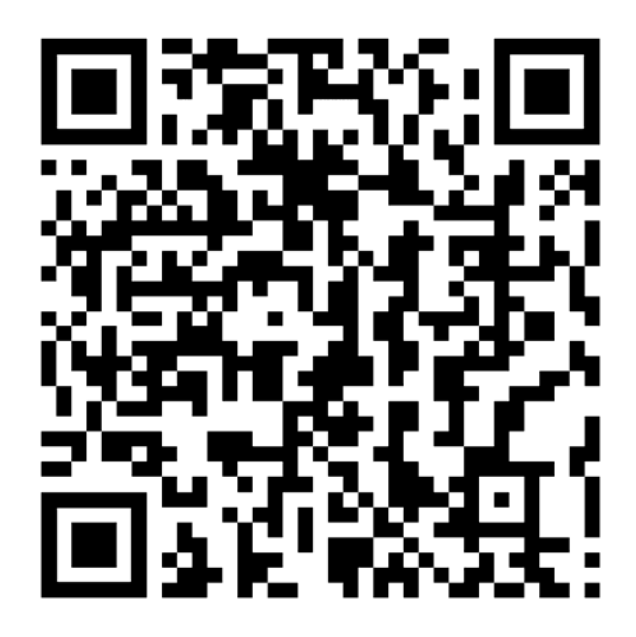